## 2022 achievements:

200,000+ unique page visits (+22%) 29,000 analyses (+54%) EST. 2019 2,500 newly stored type-strain genomes (+16%) 4,500+ active users (+57%) 15M genome comparisons (+42%) 1,000+ citations so far (+400)

# **TYGS 2022 Year in Review**

DSMZ platform for automated genome-based taxonomy in numbers

#### Jan Meier-Kolthoff

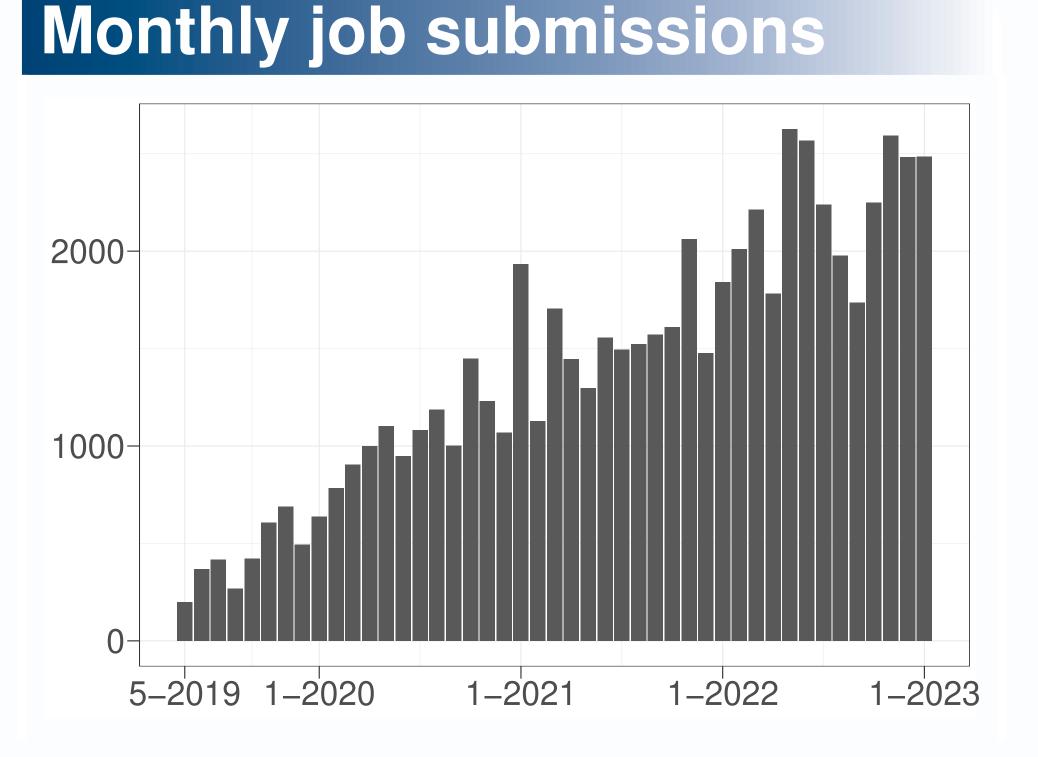

#### New vs. returning users

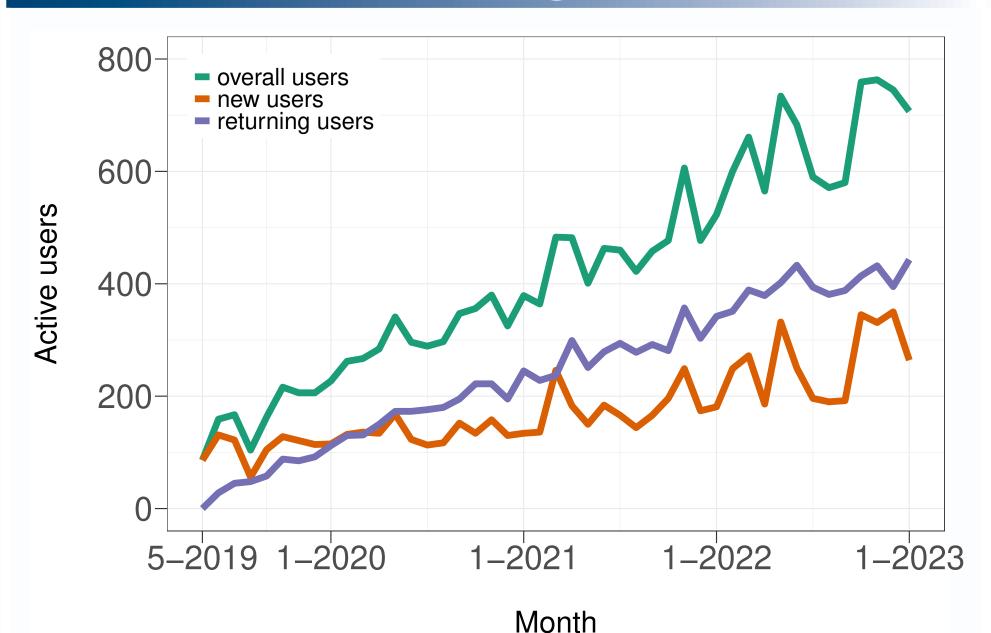

### How to use the TYGS

A few small steps stand between you and your TYGS results

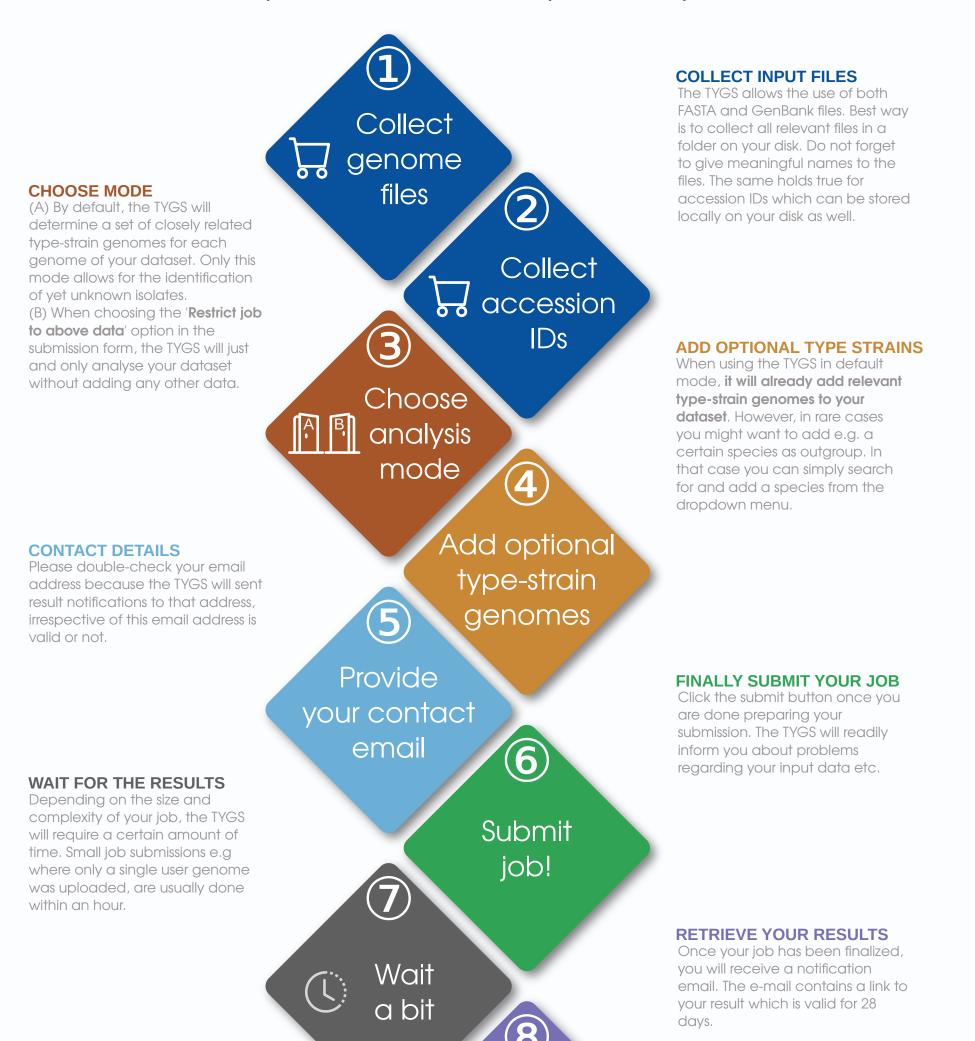

View results

View

#### Ten most frequent locations of TYGS users

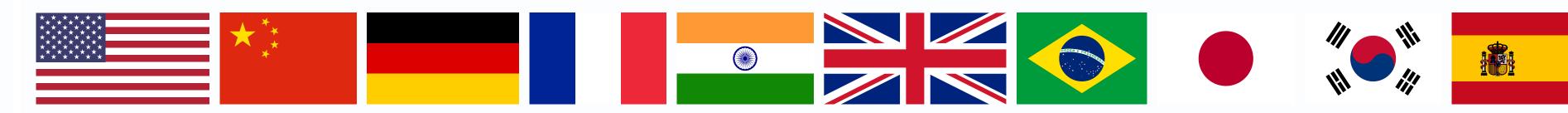

#### **Genome comparisons**

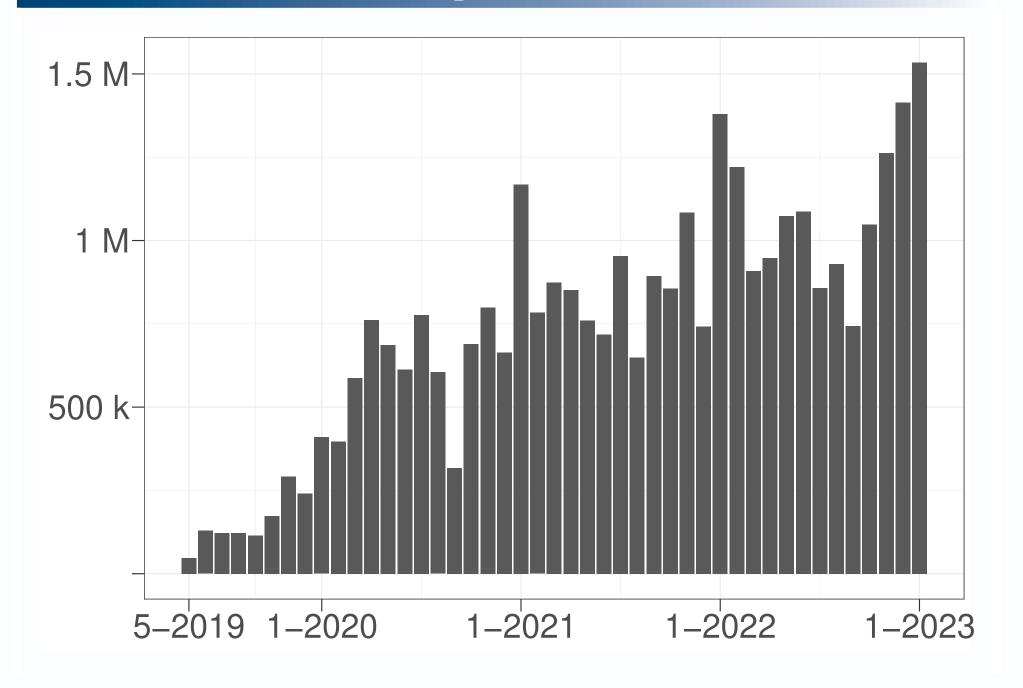

#### **Citations by research fields**

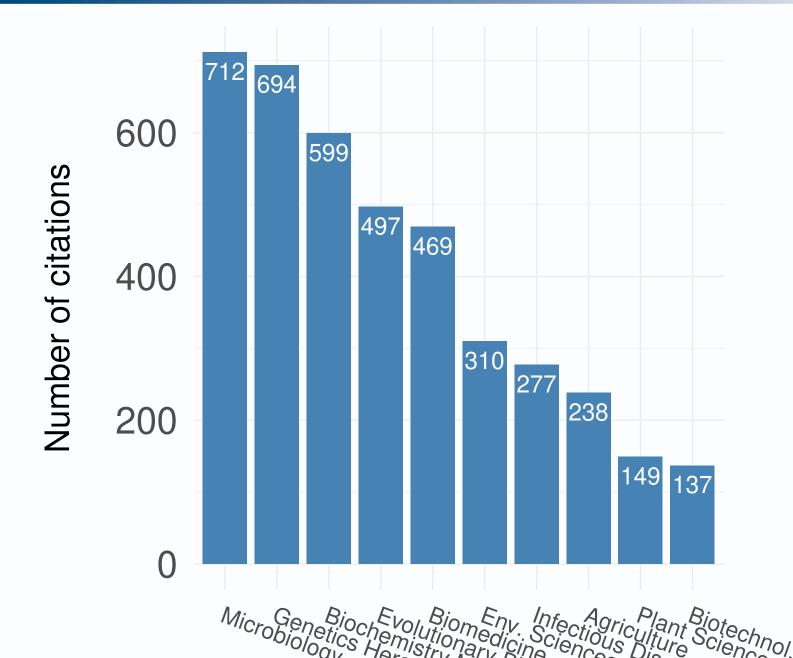

Results 29ae139a-3a41-4571-a19b-809af76a3ec5 300 runti **INTERACTIVE RESULT PAGE GENOME-SCALE TREES WITH ANNOTATIONS** Copy CSV PDF Excel Print **DIGITAL DDH** VALUES

#### Major achievements and updates in 2022

Both the 2019 TYGS original paper and its 2022 update paper in NAR (please find citations in footer) are still placed in the top 1% of the academic field of Microbiology based  $\mathbf{C}$ on the Web of Science (tm) 'highly cited' threshold.

- The TYGS original study has passed 1,000 citations according to Google Scholar.
- The TYGS has passed the milestone of 60,000 successfully delivered analyses.
- The upload cap for genome submissions was increased from 20 to now 50.

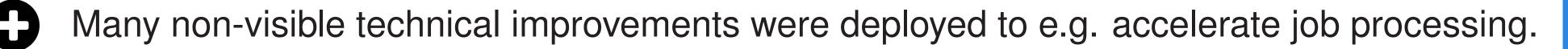

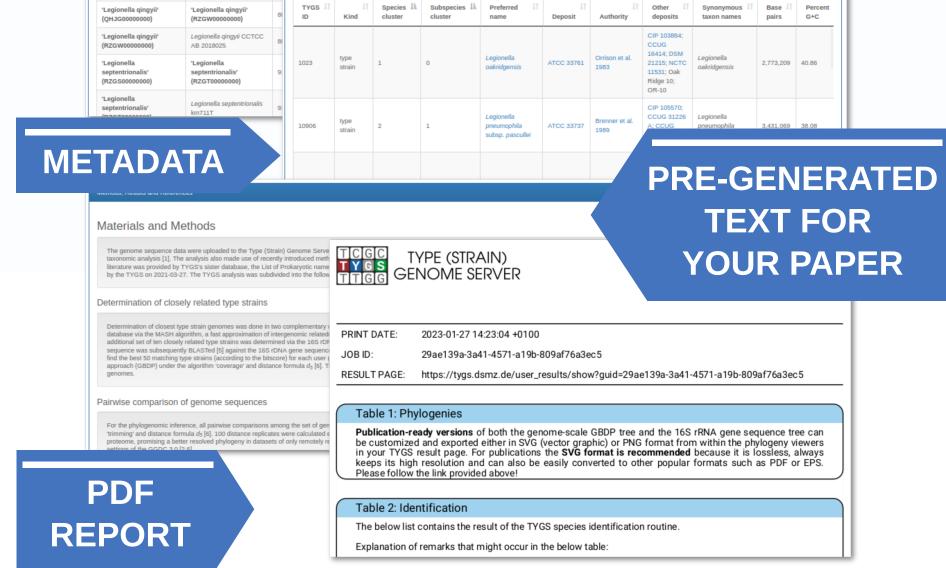

TYPE (STRAIN) GENOME SERVER

https://tygs.dsmz.de Nat. Commun. 10, 2182 (2019) Nucleic Acids Res. 50, D801–D807 (2022)

Questions? Contact us via

https://tygs.dsmz.de/feedback/new

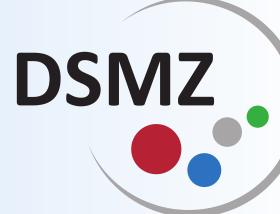